## 218 バージョンについて、係数調整の説明書

角度センサーなしのキャリブレーション機能を最適化するために、「自動キャリブレーション」を一 時的に無くし、今後の新バージョンで再導入します。ご期待ください。

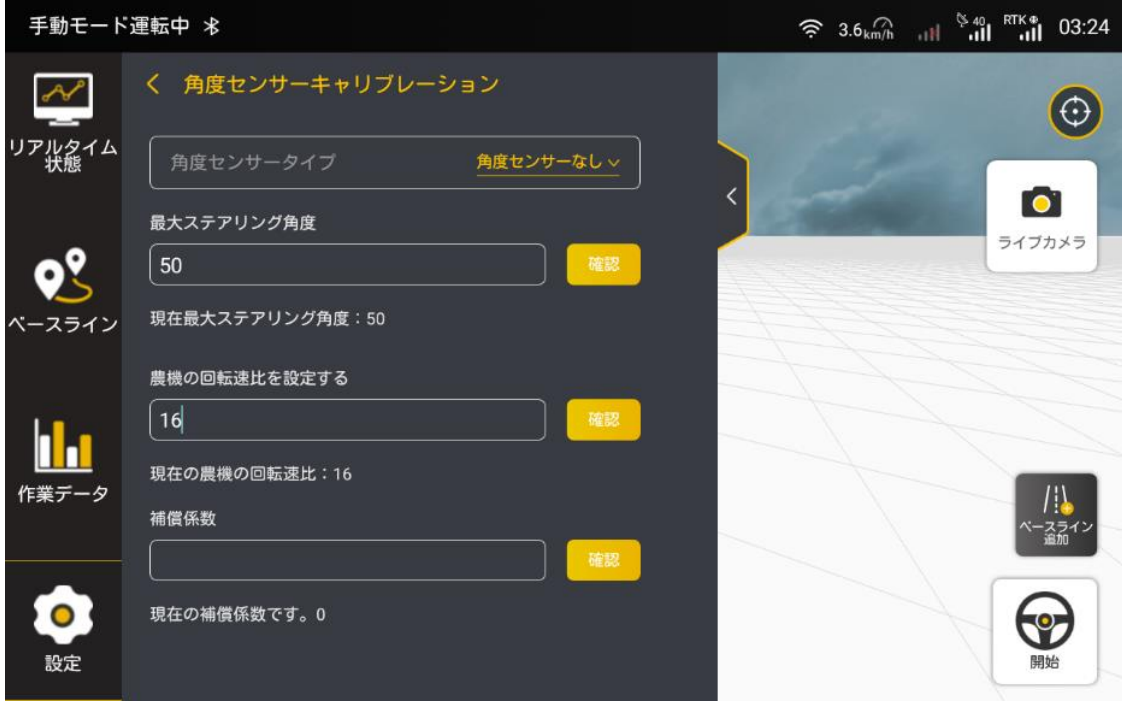

そこで角度なし数値の定義及び記入方法について説明します。

「無角度センサーの設定画面」

1、最大ステアリング角度:

前輪を一番左か一番右に回すと、車輪と車の中間線がなす角度。(デフォルトは 50 です。)

2、農機の回転速比:

車両回転速比=最大回転数×6 最大回転数=ハンドルを最左端から最右端まで手動で回す回転数 車両回転速比:デフォルトは 16 です。 調整:ハンドル回転角度とホイール回転角度の比例値が大きいほど、ステアリングホイールを回すの に対応するホイールの角度が大きくなります。

3、補償係数:

デフォルトは 0 です。

調整:ハンドルの反応が遅い場合は値を大きくします(10 を超えない)。ハンドルのぐらつきが激し い場合は値を小さくします。

P.S:その他の係数の説明は以下になります。

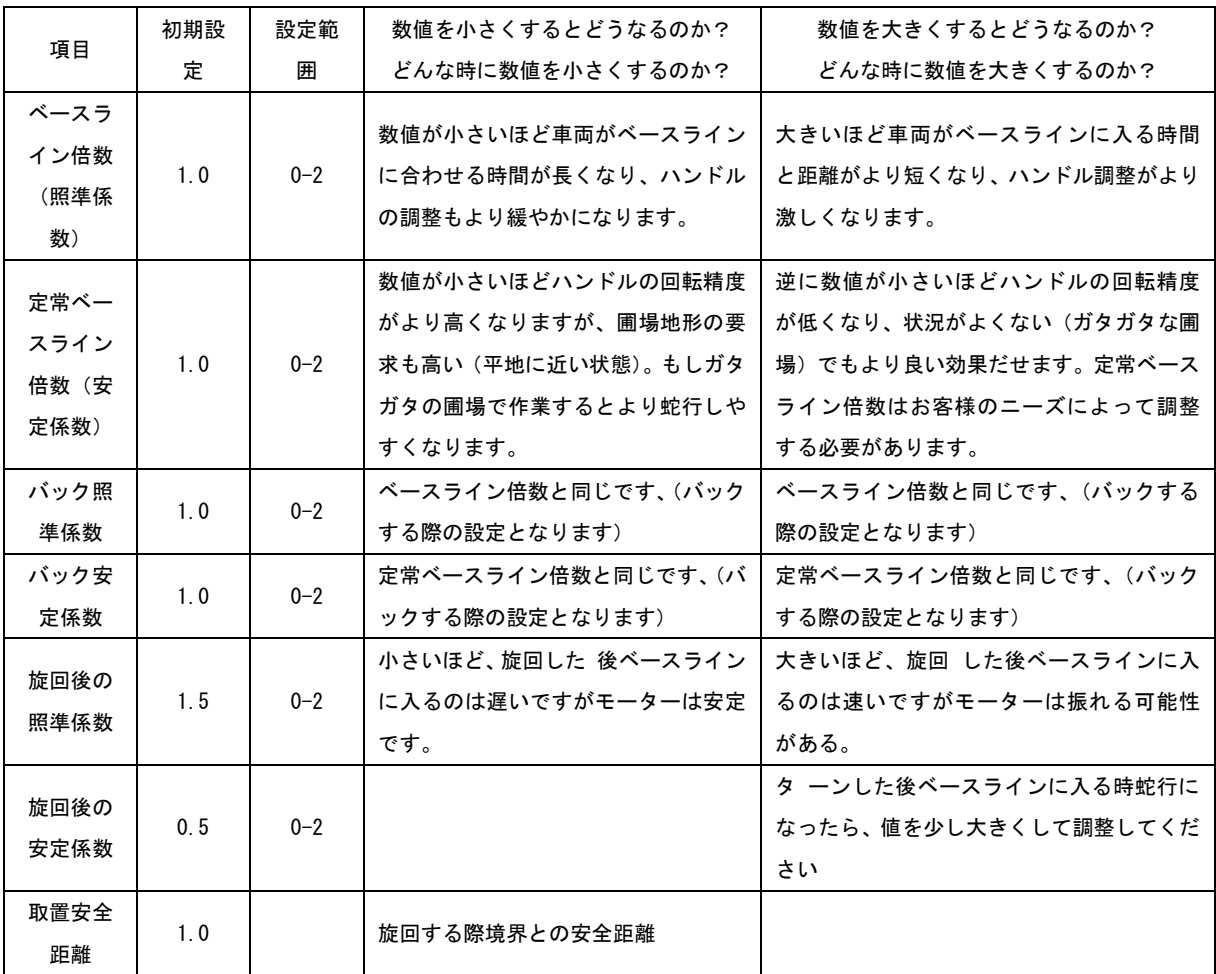

## 設定→パラメータ設定→係数調整

## 設定→パラメータ設定→モーター調整

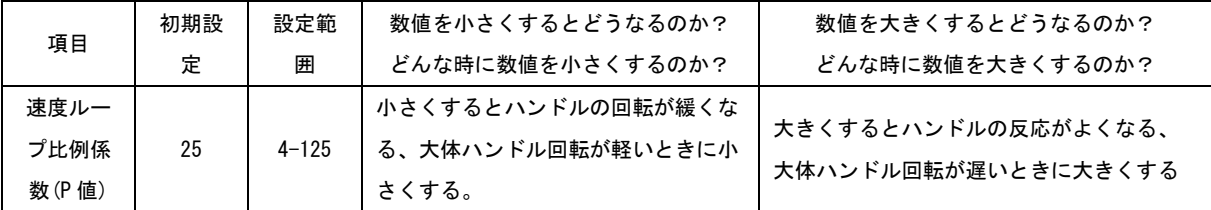

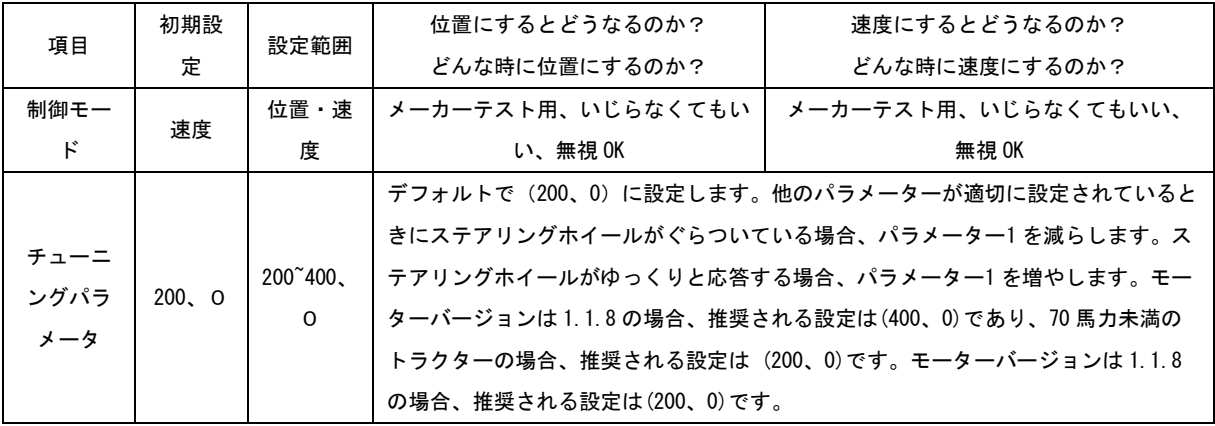